#### **●免責**

**本書に記載された内容は,情報の提供だけを目的としています。したがって,本書を用いた運用は, 必ずお客様自身の責任と判断によって行ってください。これらの情報の運用の結果について,技術評論 社および著者はいかなる責任も負いません。**

**本書記載の情報は,2008年8月現在のものを掲載していますので,ご利用時には,変更されている場 合もあります。**

**また,ソフトウェアに関する記述は,特に断わりのないかぎり,2008年8月現在でのバージョンをもと にしています。ソフトウェアはバージョンアップされる場合があり,本書での説明とは機能内容や画面 図などが異なってしまうこともあり得ます。本書ご購入の前に,必ずバージョン番号をご確認ください。 以上の注意事項をご承諾いただいた上で,本書をご利用願います。これらの注意事項をお読みいただ かずに,お問い合わせいただいても,技術評論社および著者は対処しかねます。あらかじめ,ご承知お きください。**

#### **●商標,登録商標について**

**・本書に登場する製品名などは,一般に各社の登録商標または商標です。なお,本文中に**™**,**®**などの マークは特に記載しておりません。**

#### はじめに

**「あなたのプロジェクトの問題,ちゃんと管理できていますか?」**

**ソフトウェア開発の現場で実施されている問題管理のやり方の多くは,お世辞にも効率 的とはいえません。多くのプロジェクトでは,何10年と変わらない**古びた方法**による管理 が今でも行われています。その結果, あるプロジェクトでは, 管理者があふれるバグやタ スクに混乱し,それらの追跡を放棄してしまっています。また別のプロジェクトでは,む やみに複雑な管理を開発者に強いているがためにプロジェクトの進捗を遅らせてしまって います。**

**あなたの見ているそのバグ票,Excelで書かれていませんか? ちゃんと履歴は残せます か? バグを報告しないで修正してしまう開発者はいませんか? それはなぜですか? む やみに複雑な管理フローになっていませんか? 対応中の全ての問題に優先度が付いてい ますか? 優先度の低い問題に時間をかけている開発者はいませんか? 誰かさんがその バグの解決のために変更したソースコードをあなたが確認することはできますか? 意図 や修正者のわからない変更が加わっているコードはありませんか?** 

**ソフトウェア開発の多くは非常に複雑なプロジェクトです。日々増えていく問題やタス クに,多くの現場は大変混乱しています。問題管理,タスク管理を効果的に行うことが可 能ならば,プロジェクトをグッと成功に近づけることができます。**

**本書は,プロジェクト管理に問題を抱えている全てのソフトウェア開発関係者向けに書 かれた,Tracの入門,活用本です。活用といっても,ただTracの機能を説明しただけの本 ではありません。Tracを使った問題管理やタスク管理の方法がわかるだけでなく,なぜ問 題管理が重要なのか,なぜバグトラッキングシステムを使う必要があるのかを解説し,管理 者,開発者がプロジェクトの各局面でTracを使う意味が理解できることを目指しています。**

**Tracはバグトラッキングを中心とするWebベースの問題管理システムです。たくさんの 製品が市場に出回るこの分野で,着実にデファクトスタンダードの地位を固めつつありま す。とはいえ,Tracをインストールするだけで誰もが使いこなせて,プロジェクトの問題 がどんどん片付いてゆく――というわけには残念ながらなりません。本書は,開発プロジ ェクトの現場でTracを使いこなすためのガイドラインとなるように書かれています。その ため,十分なページを割いて問題管理,プロジェクト管理についても解説しています。ま た,複雑で難しくなりがちなそれらの問題の説明には,図解や漫画を使って直感的に理解 しやすいように努めています。**

**本書はTracの最新バージョン0.11に対応しています。基本的な使い方の順を追った説明 はもとより,Trac使いこなしのための逆引き可能なTIPS 集や,Tracを使う上での心得も きっとあなたの役に立つことでしょう。**

2008年盛夏 菅野裕

#### 謝辞

**本書を執筆するにあたり,多くの方々にレビューをお願いしました。忙しい中,まだ拙 い文章の原稿をチェックし,親切にコメントを寄せていただいた皆様に深く感謝いたしま す。**

**特に熱心なアドバイスをしていただいた,同僚の藤井大助さん,森本夏夫さん,井上樹 さん,そして井上樹さんの顧客の方々に深く感謝します。彼らの助言がなければ,この本 はもっとチグハグで信用できないものになっていたでしょう。この場を借りて厚く御礼申 し上げます。**

**技術評論社の池本公平さんには,本書を執筆する機会を与えていただきました。執筆に 際しても多大なるアドバイスをいただき,格好いい本に仕上げていただきました。ここに 感謝します。**

――著者一同

**本書の執筆中に生まれ,愛くるしい笑顔で誘惑し続けた息子巧太と,その世話を一手に 引き受け,私がパソコンに向かう時間を作り出してくれた妻優子に感謝しています。あり がとう。**

――菅野裕

**いつも心の支えである愛する奥さん,真美に感謝します。真美ありがとう。** ――今田忠博

**休日中の執筆活動に協力してくれたうちの奥さん,ありがとう**

――近藤正裕

**共同執筆者の皆さんにすっかりお世話になってばかりでした。ありがとうございます。 また,貴重な時間を執筆に割かせてくれた家族と,アドバイスをいただいたイージフの同 僚にも感謝!**

――杉本 琢磨

### 本書のTrac動作環境

**Tracの最新バージョン0.11に対応しています。対応OSやその他動作環境については,第 8章を参照ください。**

#### 本書の構成

**本書は,以下のような構成になっています。**

#### ● **第1章 Trac**とは何か

**Tracの概要について解説します。Tracは何のためのツールなのかを,ありがちな開発現 場の状況を例に漫画を使いながら説明していきます。Tracの機能・特徴の全体像を理解す ることができます。**

#### ● **第2章 Trac**の準備

**Tracで問題を管理する前準備として,プロジェクトの基本的な情報をTracに登録してい きます。**

#### ● **第3章** 問題を**Trac**する

**問題発生から対応・解決にいたるワークフローを,Tracを使ってどのように進めていく のか,具体的なシナリオをTracの画面を交えて説明します。Tracの運用を疑似体験するこ とができます。**

#### ● **第4章** プロジェクトを**Trac**する

**Tracをバグトラッキングシステムとしてだけではなく,広くプロジェクト管理ツールと してとらえた場合,プロジェクトで管理すべき領域について説明し,それぞれの領域でTrac によってどのような支援が受けられるのかを説明します。**

#### ● 第5章 Subversionとの連携

**Tracの魅力的な特徴である,Subversionとの連携について詳しく解説します。**

#### ● **第6章** 逆引き**Trac**

**Tracの問題管理フローを変更したい,GUIで楽に管理したい,開発ツールと連携したい, Tracの機能を拡張したい,など数々の便利な使いこなし技を紹介します。**

### **● 第7章 Trac**を使う上での心得(プラクティス)

**Tracを導入したチームが実践すべき心得を厳選して紹介します。**

#### ● **第8章 Trac**リファレンス

**Tracのインストール方法,管理用のコマンドリファレンスを紹介します。**

**さあ,本書を片手にTracを始めてみましょう。メンバーと問題管理の大切さを共有し, より,組織的・効率的な問題解決力をあなたのチームにもたらしましょう。プロジェクト の問題を――そしてプロジェクトそのものを――Tracするのはあなたです!**

#### **CONTENTS**

## <sup>第</sup> **1**<sup>章</sup> **Trac**の概要 …………………………………………………………… <sup>2</sup>

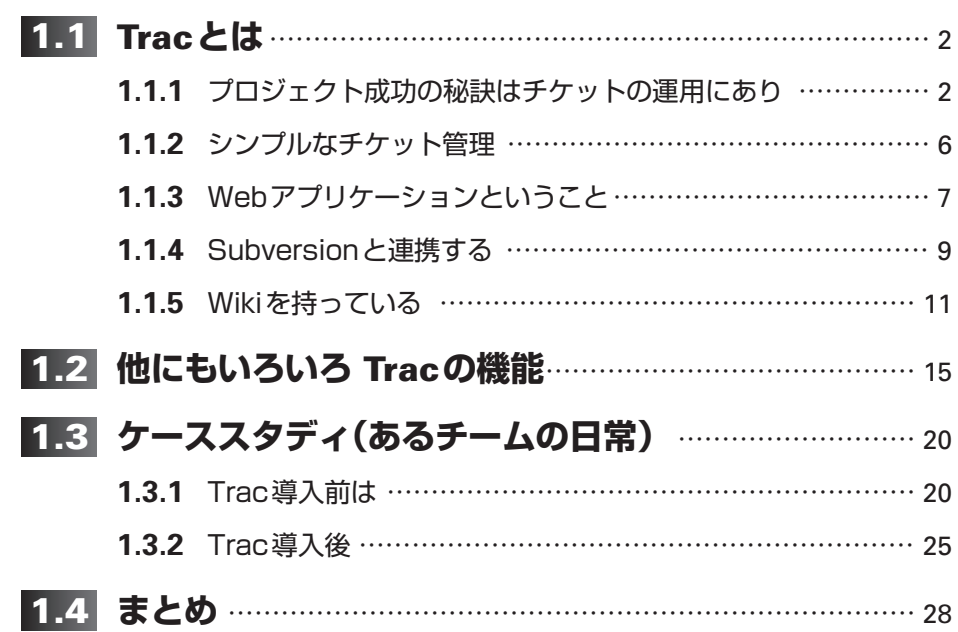

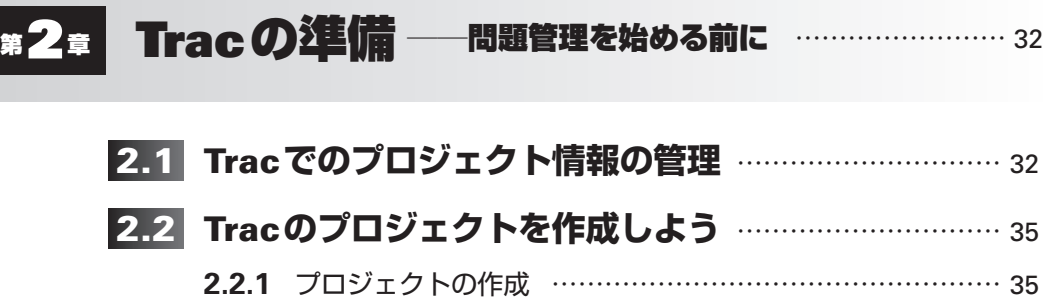

**2.2.2** マイルストーンの登録 ………………………………………… 38

**2.2.3** コンポーネントの登録 ………………………………………… 42 **2.2.4** バージョンの追加 ……………………………………………… 43

**vi vii**

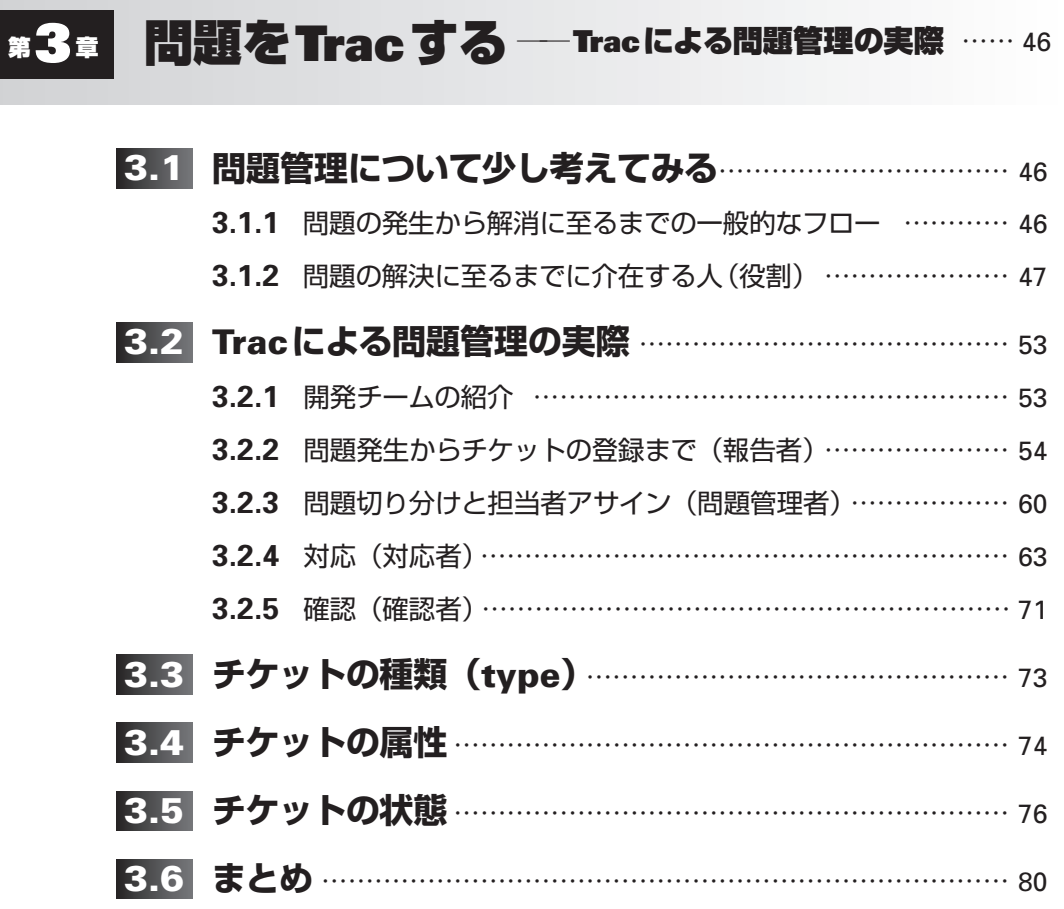

# **第4章 プロジェクトをTracする ––開発プロジェクトへの導入 …… 82**

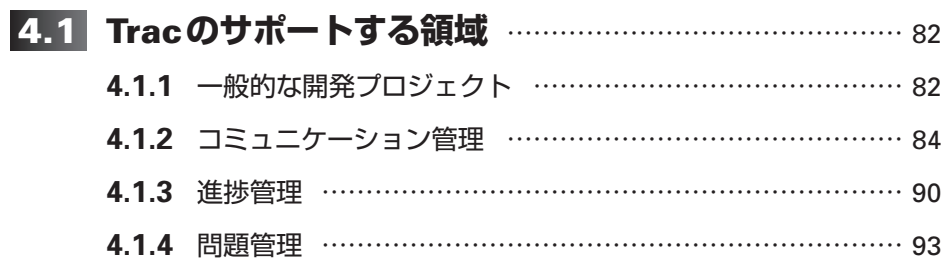

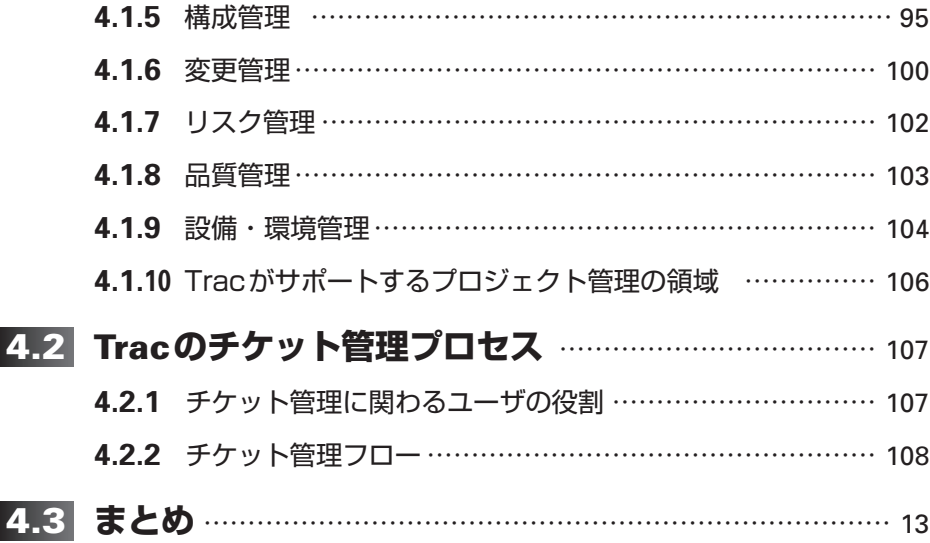

## **第5章 Subversionとの連携 <u>2019</u> また 2019**

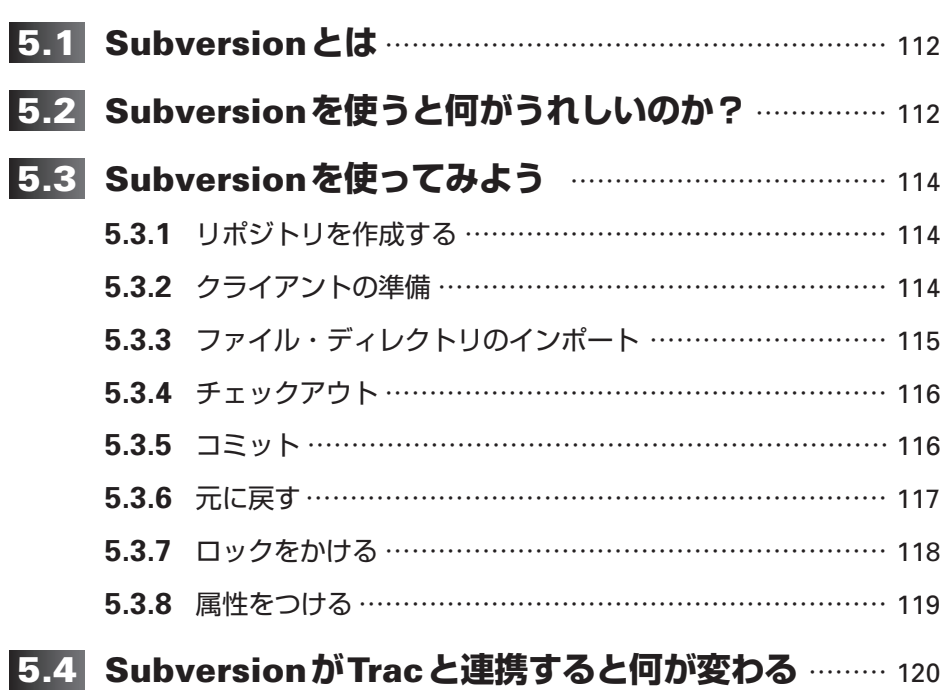

 $\oplus$ 

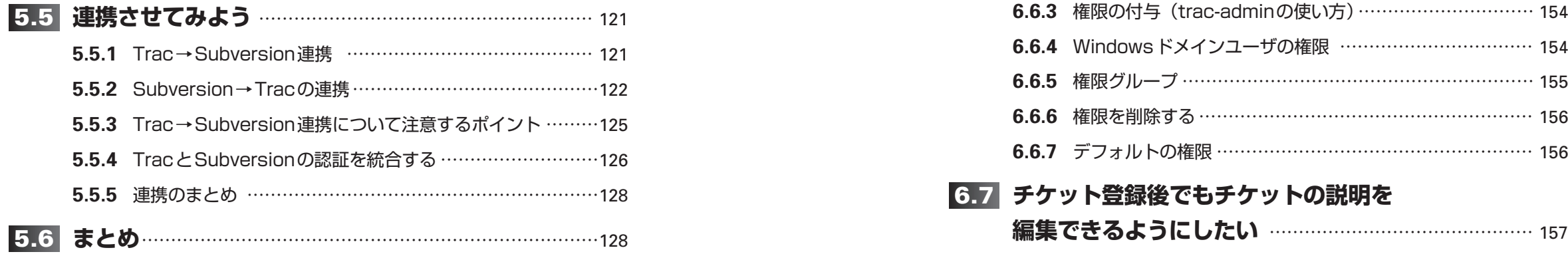

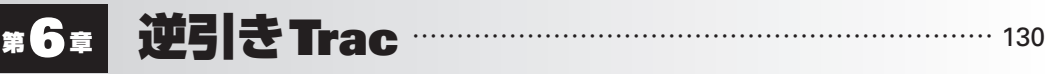

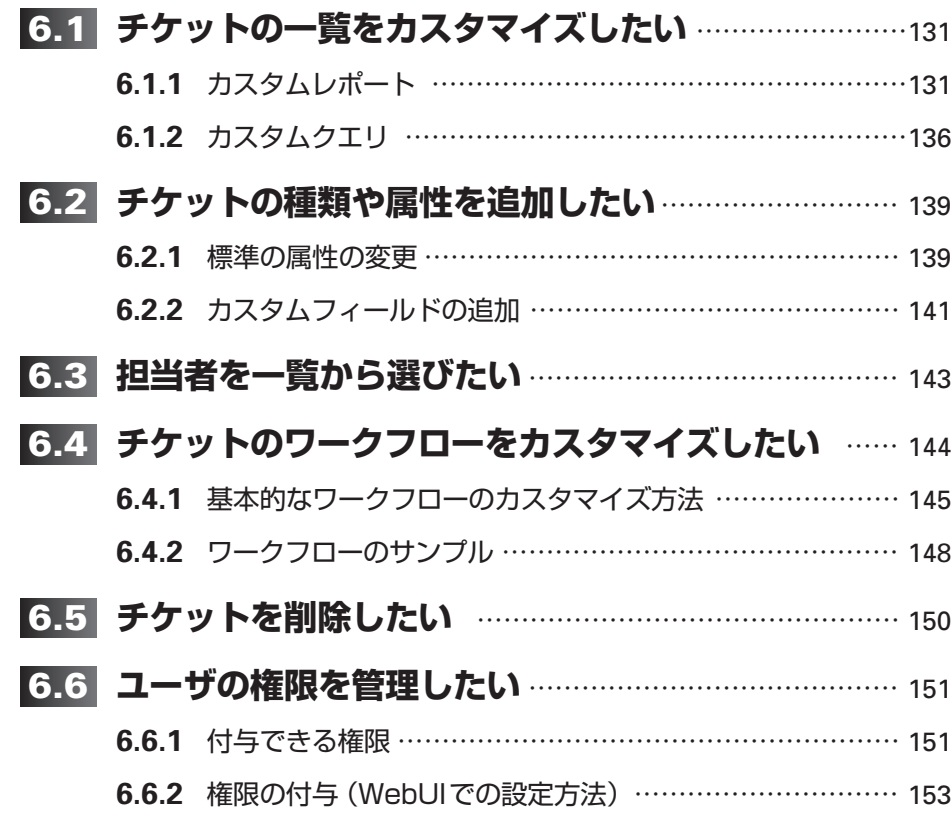

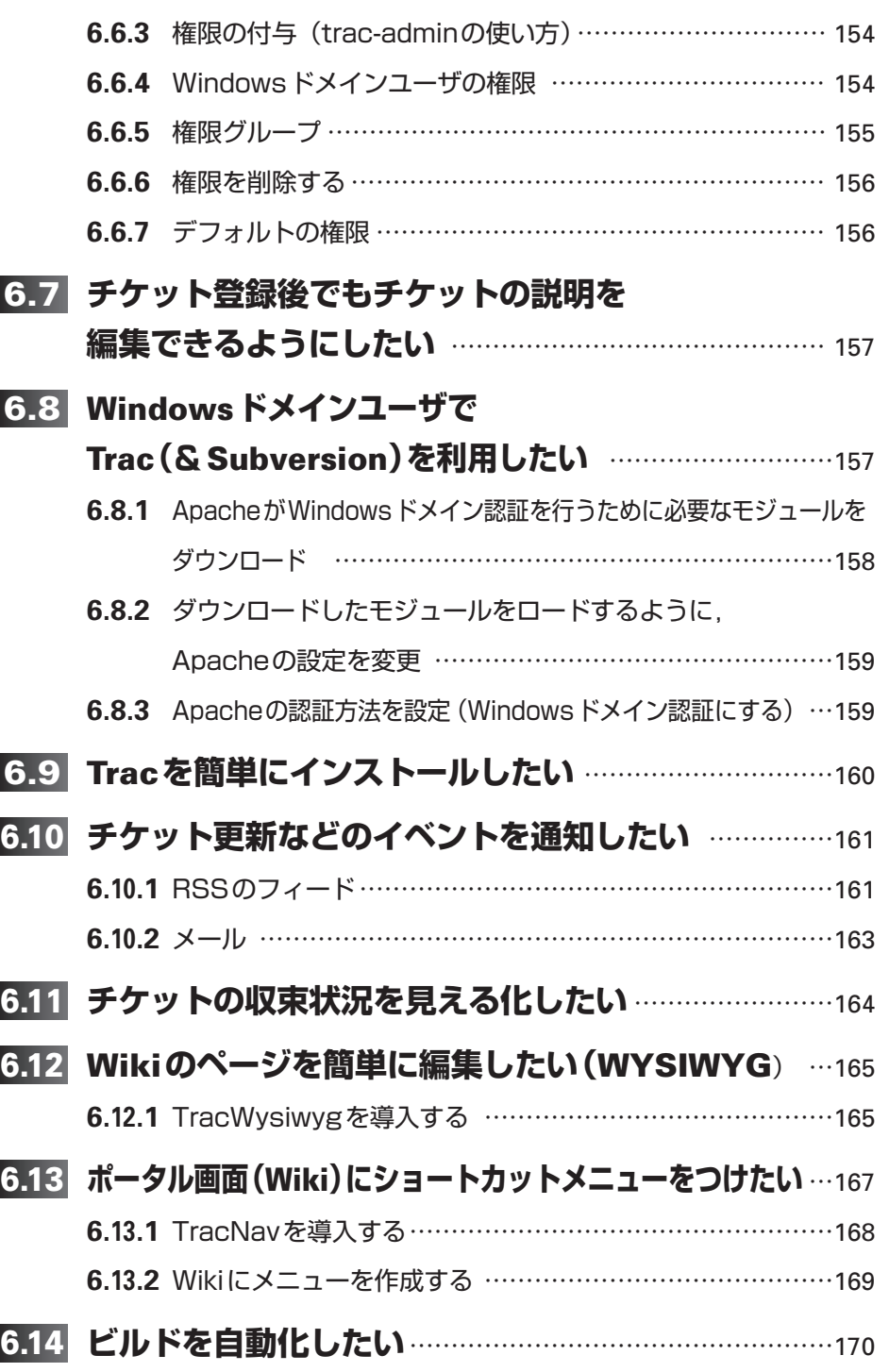

**x xi**

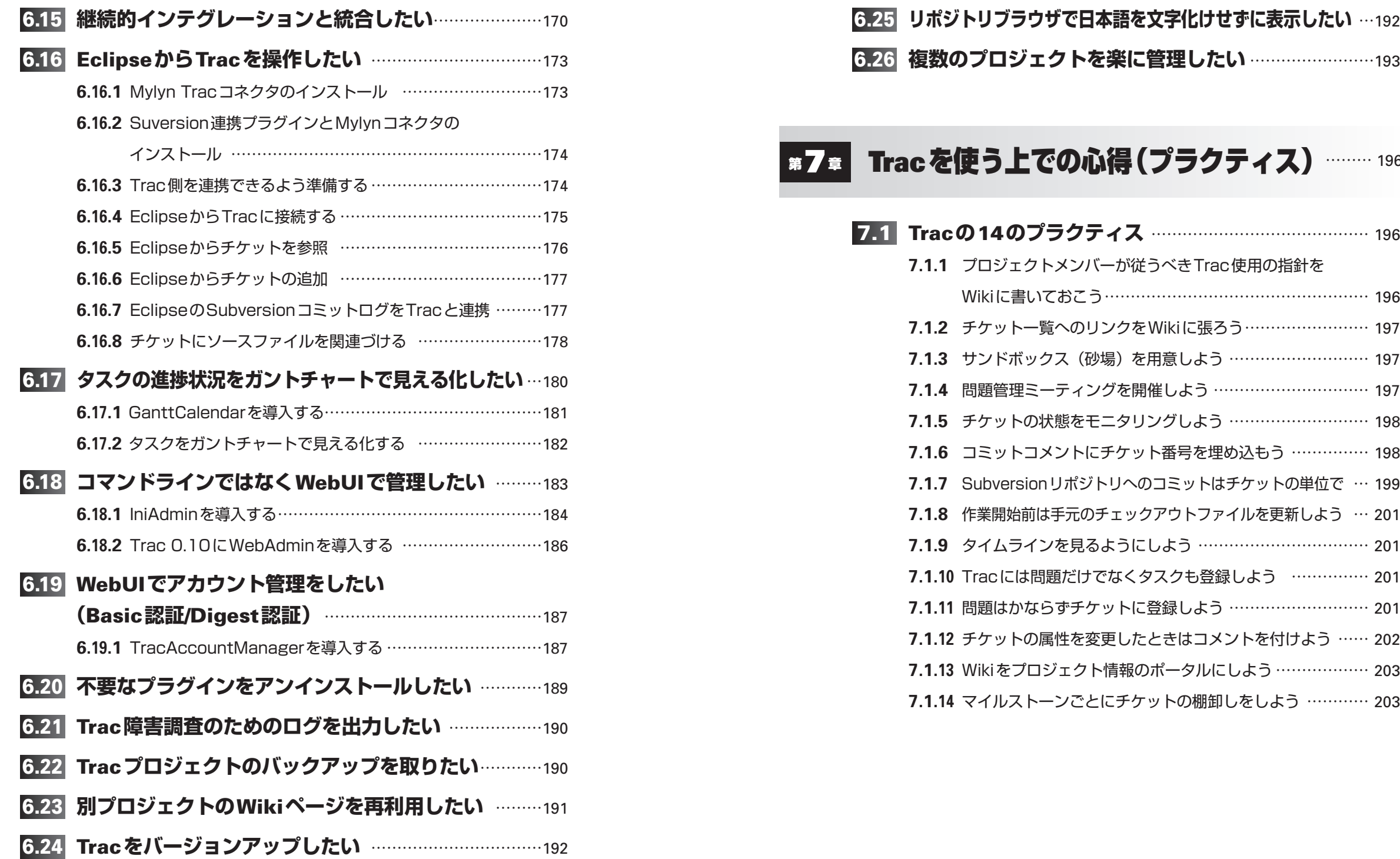

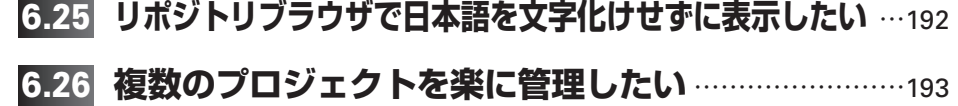

# **第7章 Tracを使う上での心得(プラクティス) ……… 196**

### **Tracの14のプラクティス** …………………………………… 196 **7.1**

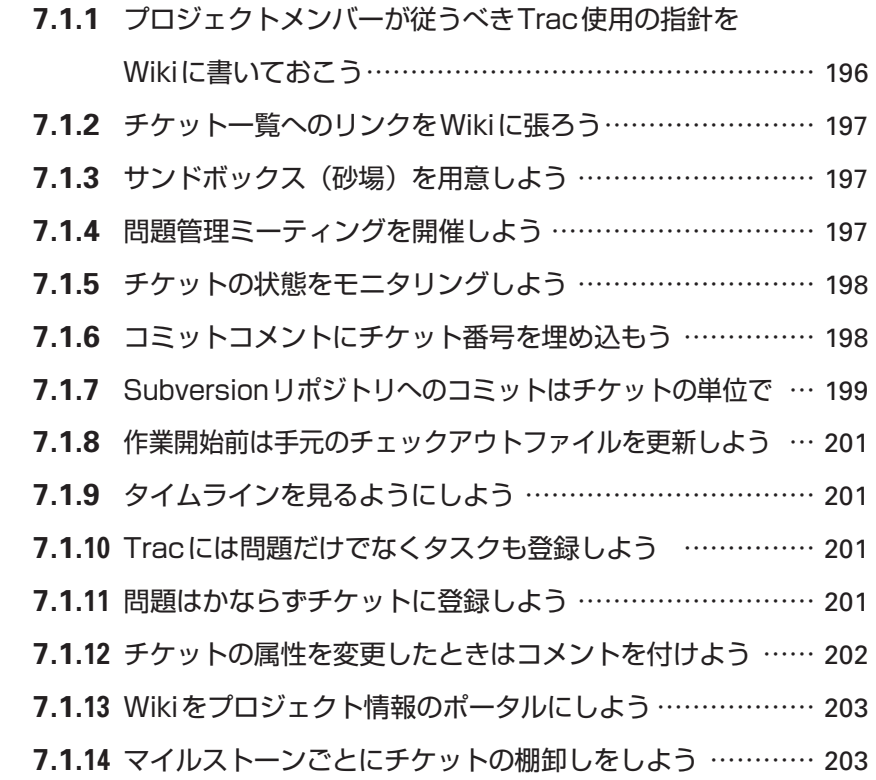

 $\oplus$ 

# ■ 8<sup>章</sup> Tracリファレンス <u>206</u>

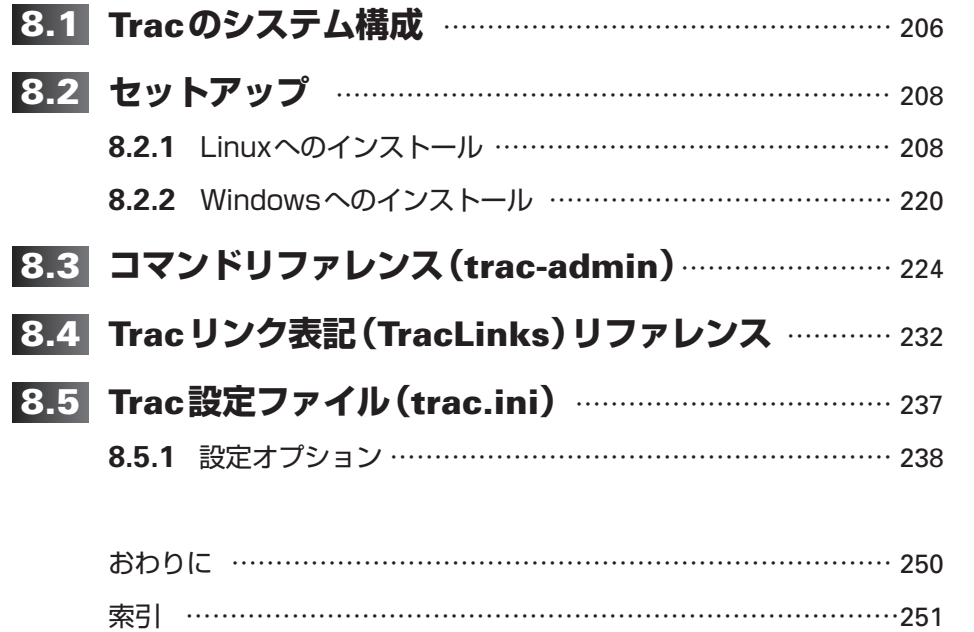